# **Accessing the Unique QR Code and URL for a Course**

Click on the link to the SPLS Management Panel sent to the instructor by email

#### Dear Nate.

The Student Perceptions of Learning Survey (SPLS) collects student feedback on courses and instruction at MSU. SPLS forms will be available for your students to submit feedback by the dates indicated below

LIB 99 301 LEC Remedial Studies in the Library - open for 5 calondar days until 9:30 AM on February 14, 2024

You can access your SPLS Management Panel(s) here, including the response rate monitor and a course-specific QR code and URL to provide students direct access to the survey.

- 
- Encourage students to complete the survey, which is available to them multiple ways:<br>
An email is sent to every enrolled student with instructions and a personalized, direct link to the survey.<br>
Students can access the
- 
- You can direct students to: http: ra.com/msu

SPLS reports are emailed to instructors, graduate teaching assistants, department chairs, school directors, and deans after the end of the term. Student responses are reported in<br>summary form only and cannot be linked to i

#### Response Threshold

In order to protect student confidentiality, SPLS reports are not available for courses in which there are fewer than three respondents. If you do not get a SPLS Instructor Report email after the end of the term, it is because the threshold was not met for your course. The SPLS is not administered in courses in which fewer than three students are enrolled

Variable Survey Periods Surveys are open for 5 calendar days for courses that are less than six weeks. Surveys are open for  $\frac{7 \text{ calendar days}}{2 \text{ calendar days}}$  for courses that are six weeks to less than 11 weeks.<br>Surveys are open for 10 calendar days for courses that are 11 weeks or longer.

If you have any questions, please consult the website (spls.msu.edu) or email spls@spls.msu.edu.

## Select the ellipses in the bottom-right corner of the course panel

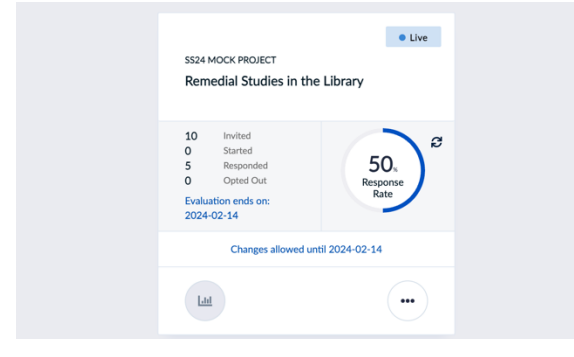

### Click on **View QR Code**

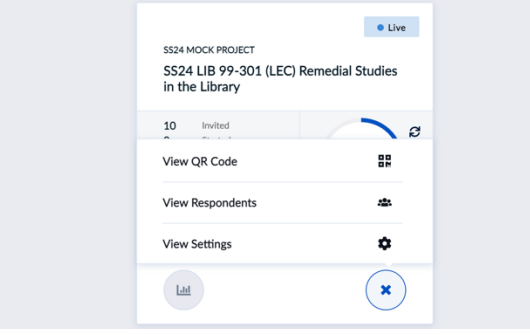

The resulting QR code and URL are unique to the course

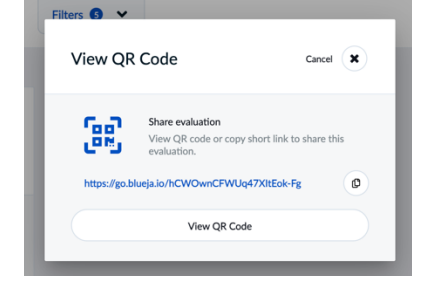